## **Chapter 3 How to retrieve data from a single table**

## **Exercises**

## **Enter and run your own SELECT statements**

In these exercises, you'll enter and run your own SELECT statements.

You will submit only the final solution to each of the questions. Therefore, there should be only one SELECT statement submitted per question. To submit your completed exercise solutions, create a Word document with the following information at the top of the file:

First and Last Name My Guitar Shop Exercise Solutions for Chapter 3

Save your file as firstName\_lastName\_ch3mgs.docx. For example, your instructor would save the file as laura goadrich ch3mgs.docx.

Submit your completed solution file to Blackboard under the Chapter 3 My Guitar Shop Exercises assignment section.

1. Write a SELECT statement that returns four columns from the Products table: product code, product name, list price, and discount percent. Then, run this statement to make sure it works correctly.

Add an ORDER BY clause to this statement that sorts the result set by list price in descending sequence. Then, run this statement again to make sure it works correctly. This is a good way to build and test a statement, one clause at a time.

2. Write a SELECT statement that returns one column from the Customers table named full name that joins the last name and first name columns.

Format this column with the last name, a comma, a space, and the first name like this:

**Doe, John**

Sort the result set by last name in ascending sequence.

Return only the customers whose last name begins with letters from M to Z.

NOTE: When comparing strings of characters, 'M' comes before any string of characters that begins with 'M'. For example, 'M' comes before 'Murach'.

3. Write a SELECT statement that returns these columns from the Products table:

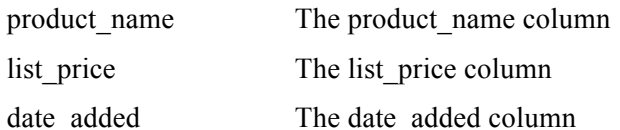

Return only the rows with a list price that's greater than 500 and less than 2000.

Sort the result set in descending sequence by the date added column.

4. Write a SELECT statement that returns these column names and data from the Products table:

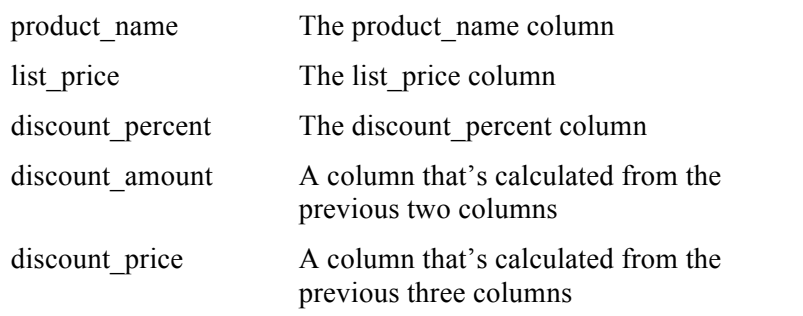

Round the discount amount and discount price columns to 2 decimal places.

Sort the result set by discount price in descending sequence.

Use the LIMIT clause so the result set contains only the first 5 rows.

5. Write a SELECT statement that returns these column names and data from the Order\_Items table:

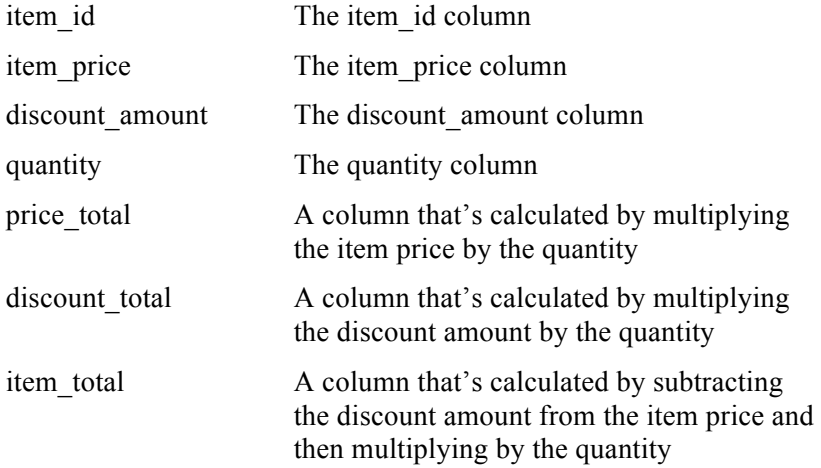

Only return rows where the item\_total is greater than 500.

Sort the result set by item total in descending sequence.

## **Work with nulls and test expressions**

6. Write a SELECT statement that returns these columns from the Orders table:

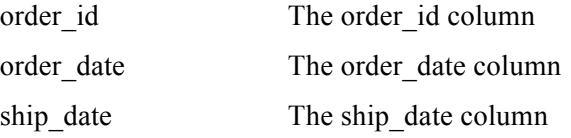

Return only the rows where the ship\_date column contains a null value.

7. Write a SELECT statement without a FROM clause that uses the NOW function to create a row with these columns:

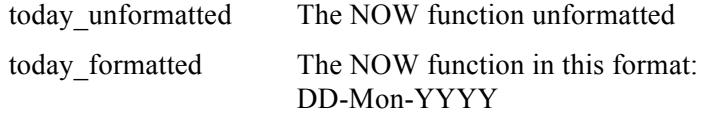

This displays a number for the day, an abbreviation for the month, and a four-digit year.

8. Write a SELECT statement without a FROM clause that creates a row with these columns:

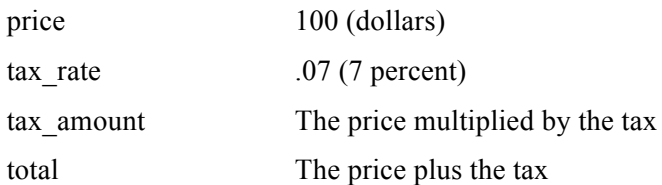

To calculate the fourth column, add the expressions you used for the first and third columns.